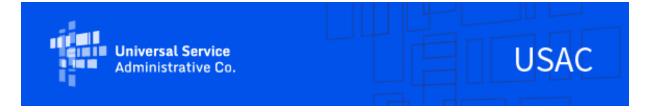

# **Emergency Connectivity Fund Program Newsletter**

February 8, 2022

The Emergency Connectivity Fund Program ("ECF" or Program) provides funding to schools and libraries for the reasonable costs of laptop and tablet computers, Wi-Fi hotspots, routers, modems, and broadband internet connections for use by students, school staff, and library patrons at locations that include locations other than a school or library. Funding is limited to students, school staff, and library patrons who would otherwise lack access to connected devices and broadband Internet services sufficient to engage in remote learning during the COVID-19 pandemic. Applicants have now requested over \$6.4 billion from the \$7.17 billion Program in the first and second application filing windows. Additional information about the demand can be found at https://www.fcc.gov/reports-research/maps/ecf-state-demand/.

# **Upcoming Webinars**

USAC will host a series of ECF Reimbursement Webinars and Office Hours sessions in the month of February, where applicants and service providers can learn about best practices for submitting requests for reimbursement (i.e., ECF FCC Forms 472/474) and ask questions about the reimbursement process. Register for these sessions at the below links:

- TODAY: Tuesday, February 8 @ 3 p.m. ET: ECF Reimbursement Webinar for Applicants Using ECF FCC Form 472 or BEAR Method – Register
- Wednesday, February 9 @ 3 p.m. ET: ECF Reimbursement Webinar for Service Providers Using ECF FCC Form 474 or SPI Method – Register
- Wednesday, February 16 @ 3 p.m. ET: ECF Reimbursement Office Hours Register
- Wednesday, February 23 @ 3 p.m. ET: ECF Reimbursement Office Hours Register

Visit the Training section of the Emergency Connectivity Fund Program website to access e-learning modules, register for webinars and office hour sessions, and view recordings of past trainings and office hour sessions.

# **Funding Commitments**

Today, the FCC announced the ninth wave of funding commitments totaling over \$125 million for the

Emergency Connectivity Fund Program. To date, the FCC and USAC have committed over \$4.5 billion in program funding to school and library applicants. The FCC and USAC will continue to expeditiously review applications and will be issuing additional funding commitment decisions on a rolling basis in the coming weeks.

### ECF Requests for Reimbursement Reminders of the Week

Applicants and service providers, who agree to invoice on behalf of an applicant, may only request reimbursement for the equipment or services approved on the ECF FCC Form 471 (unless modified pursuant to an approved post-commitment change), and the equipment or services must be at or below the price approved on the ECF FCC Form 471. In addition, the eligible equipment and services must be delivered or received prior to submitting a request for reimbursement for that equipment or services. ECF Program rules do not allow for reimbursement before the equipment or services have been received or delivered. Please also be sure the equipment or services provided on the vendor invoice attachment matches the information on the approved ECF FCC Form 471 and includes the delivery or service date(s).

#### Some other common mistakes that we are seeing on requests for reimbursement include:

- Please only request reimbursement for taxes on eligible equipment and services. Additional
  taxes on an invoice for equipment and services that are not eligible for reimbursement should
  be removed from the request for reimbursement amount.
- Costs that were bundled on the submitted ECF FCC Form 471 should also show as bundled on
  the submitted vendor invoice. For example, a license is not a reimbursable expense if it is
  itemized on the vendor invoice attachment, but if a license was bundled in the base price of a
  connected device on the ECF FCC Form 471, it must show as bundled on the vendor invoice
  attachment as well.
- Cases for iPads and headphones are not an eligible reimbursable expense.
- If the vendor invoice attachment does not include the delivery date, please also upload shipping/delivery documentation (i.e., packing slip) that references the equipment and includes the date of delivery, along with the vendor invoice attachment.

**Check SAM.gov Registration** – We also remind applicants and service providers, who agree to invoice on behalf of the applicant, to ensure your SAM.gov information and registration is updated and active. If you will be submitting ECF requests for reimbursement (i.e., ECF FCC Form 472 or ECF FCC Form 474) and have not completed or updated your SAM.gov registration, please do so now.

You may use this link to complete or renew your SAM.gov registration: https://sam.gov/content/home. SAM.gov registrations must be renewed on annual basis, if not renewed, the account will be deactivated.

Following these reminders and tips will help streamline the review and processing of your ECF

request(s) for reimbursement and can help you receive the funds more quickly. Requests for reimbursement will be reviewed and processed on a rolling basis.

For more reminders and tips regarding requests for reimbursement, please visit the <u>Reminders and</u> Tips page on the Emergency Connectivity Fund Program website.

#### For More Information

Please review the FCC's Emergency Connectivity Fund FAQs, which it continues to update as new questions come in: www.fcc.gov/emergency-connectivity-fund-faqs.

More detail on the Program is available in the FCC <u>Order</u> that established the Emergency Connectivity Fund Program. To learn more, please visit <u>EmergencyConnectivityFund.org</u> and sign up for <u>EmergencyConnectivityFund.org</u> and sign up for <u>EmergencyConnectivityFund.org</u> and <u>EmergencyConnectivityFund.org</u> and <u>EmergencyConnect</u>

Applicants and service providers can also contact the Emergency Connectivity Fund Customer Support Center (CSC) with questions at (800) 234-9781 Monday – Friday from 8 a.m. to 8 p.m. ET, or submit a case in the ECF Portal.

We appreciate your interest in the Emergency Connectivity Fund Program and look forward to your ongoing engagement as we work together to close the Homework Gap!

#### Need Help? Contact Us!

Please contact the Emergency Connectivity Fund Customer Support Center (CSC) at (800) 234-9781 or create a case in the ECF Portal.